## **Analysis und Stochastik**

1. Bestimmen Sie zu jeder der gegebenen Funktionen f eine Stammfunktion F.

a) 
$$
f(x) = e^x \cdot \cos x
$$
  
b)  $f(x) = \frac{2x}{1 - x^2}$   
c)  $f(x) = \sqrt[3]{2x - 1}$   
d)  $f(x) = \frac{x^3 - x^2 - 5x + 8}{x^2 + x - 2}$ 

- 2. Gegeben ist die Funktion f mit  $f(x) = 5x \cdot e^{-\frac{1}{2}x^2}$ .
	- a) Berechne die Fläche unter dem Graphen von f zwischen den Wendestellen von f.
	- b) Berechne  $\mathbf{0}$  $(x)$ *k*  $\int f(x)dx$  für k>0. Was ergibt sich für  $k \to \infty$ ?
- 3. Bestimmen Sie jeweils die Lösungsmenge der folgenden Differentialgleichungen.

a) 
$$
x \bullet f'(x) - f(x) = 3; x > 0; f(x) > 0
$$
   
b)  $f'(x) = -2x(f(x)^2 - f(x)); f(x) > 1$ 

4.

a) Aus den Passagierlisten des hannoverschen Flughafens von 2004 geht hervor, dass 40% der Passagiere Einwohner Niedersachsens, 40% der Passagiere Einwohner der anderen Bundesländer Deutschlands und 20% der Passagiere Einwohner anderer Staaten sind. Für die Durchführung einer Befragung werden Passagiere zufällig ausgelost, wobei aufgrund der großen Anzahl von Passagieren diese Auslosungen als von einander unabhängig angenommen werden können.

Ermitteln Sie jeweils die Wahrscheinlichkeiten der folgenden Ereignisse.

Ereignis A: Drei zufällig ausgeloste Passagiere sind Einwohner Niedersachsens. Ereignis B: Unter fünf zufällig ausgelosten Passagieren befinden sich mehr Einwohner anderer Staaten als Deutschlands.

b) Die Wahrscheinlichkeit, dass ein zufällig auf dem hannoverschen Flughafen herausgegriffenes Gepäckstück den Zielflughafen Frankfurt hat, sei p. Die Wahrscheinlichkeit, dass von zwei zufällig herausgegriffenen Gepäckstücken mindestens eines nicht den Zielflughafen Frankfurt hat, ist 90%. Berechnen Sie die Wahrscheinlichkeit p. c) Handgepäck wird auf dem hannoverschen Flughafen wie folgt kontrolliert: Bei Kontrolle 1 wird das Gepäck mit einem Spezialgerät durchleuchtet. Nur wenn dieser Vorgang kein eindeutiges Ergebnis liefert, wird er ein zweites Mal durchgeführt (Kontrolle 2). Liegt dann immer noch kein eindeutiges Ergebnis vor, wird das Gepäckstück geöffnet und durch einen Beamten geprüft (Kontrolle 3). Kontrolle 1 und Kontrolle 2 dauern je 10 Sekunden, Kontrolle 3 dauert 5 Minuten. Zwischen zwei Kontrollvorgängen vergehen 30 Sekunden.

 $F_1$  ist das Ereignis: Kontrolle 1 führt zu einem eindeutigen Ergebnis.

F2 ist das Ereignis: Kontrolle 2 führt zu einem eindeutigen Ergebnis.

Gegeben sind die Wahrscheinlichkeit des Gegenereignisses zu F<sub>1</sub> durch  $P(\overline{F_1}) = 0,1$  und

die Wahrscheinlichkeit  $P(F_2) = 0, 6$ .

Die Zufallsgröße Z beschreibt die für die Gepäckkontrolle benötigte Gesamtzeit. Ermitteln Sie die durchschnittliche für die Gepäckkontrolle benötigte Zeit.

d) Die Masse der Gepäckstücke sei normalverteilt. Sie beträgt durchschnittlich 15 kg bei einer Standardabweichung von 3 kg. Es wird angenommen, dass ein zufällig herausgegriffenes Gepäckstück eine Masse m von  $14 \le m \le 16$ . Ermitteln Sie die Wahrscheinlichkeit, dass diese Annahme zutrifft.

5. Beim Biathlon wird zuerst gelaufen und dann in Serien von je 5 Schüssen geschossen (5er-Serie).

a) Berechnen Sie die Wahrscheinlichkeit, mit der ein Teilnehmer mit der Trefferwahrscheinlichkeit p=0,6 in einer 5er-Serie mehr als drei Treffer erzielt. Die einzelnen Schüsse erfolgen unabhängig von einander.

b) Wie viele 5er-Serien muss dieser Teilnehmer mindestens abgeben, um mit mindestens 90% Sicherheit bei wenigstens einer 5er-Serie mehr als drei Treffer zu erzielen?

c) Nach wie vielen Schüssen könnte ein Beobachter die Trefferwahrscheinlichkeit eines Sportlers auf 0,01 genau mit einer Sicherheit von mindestens 80% abschätzen? Verwenden Sie die Ungleichung von Tschebyschew.

## *Lösungen:*

1.

 $a) f(x) = e^x \bullet \cos x$ 

Hier muss partielle Integration angewendent werden.

Allgemein gilt:  $\int u(x) \cdot v'(x) dx = [u(x) \cdot v(x)] - \int u'(x) \cdot v(x) dx$ 

Definiere:

 $u(x) = e^x$ ;  $v'(x) = cos(x)$ ;  $u'(x) = e^x$ ;  $v(x) = sin(x)$ 

Einsetzen i n die Formel liefert:

$$
\int e^x \bullet \cos x \, dx = [e^x \bullet \sin(x)] - \int e^x \bullet \sin(x) dx
$$

Ein erneutes Anwenden der partiellen Integration ist notwendig. Definiere erneut:

 $u(x) = e^x$ ;  $v'(x) = \sin(x)$ ;  $u'(x) = e^x$ ;  $v(x) = -\cos(x)$ 

Einsetzen in die Form el liefert:

$$
\int e^x \bullet \cos x \, dx = [e^x \bullet \sin(x)] - [e^x \bullet (-\cos(x))] + \int e^x \bullet (-\cos(x))dx
$$
  

$$
\int e^x \bullet \cos x \, dx = [e^x \bullet \sin(x)] - [e^x \bullet (-\cos(x))] - \int e^x \bullet \cos(x)dx
$$
  

$$
2 \int e^x \bullet \cos x \, dx = [e^x \bullet \sin(x)] - [e^x \bullet (-\cos(x))] = [e^x \bullet (\sin(x) + \cos(x))]
$$
  

$$
\int e^x \bullet \cos x \, dx = \frac{1}{2} [e^x \bullet (\sin(x) + \cos(x))] = \frac{1}{2} e^x \bullet (\sin(x) + \cos(x))
$$

Die Stammfunktion der Funktion lautet damit  $F(x) = \frac{1}{2}e^x \bullet (\sin(x) + \cos(x)).$ 

$$
b) f(x) = \frac{2x}{1 - x^2}
$$

Die Stammfunktion kann durch logarithmische Integration und durch Ausgleichen direkt angegeben werden:

$$
f(x) = \frac{h'(x)}{h(x)} \to F(x) = \ln |h(x)|.
$$

 $F(x) = -\ln |1 - x^2|$  Überprüfung durch Ableiten der Stammfunktion:

 $F'(x) = f(x) = -\frac{1}{1-x^2} \cdot (-2x) = \frac{2x}{1-x^2}.$ 

 $c) f(x) = \sqrt[3]{2x-1}$ 

1  $f(x) = \sqrt[3]{2x-1} = (2x-1)^3$  Durch Ausgleichen und Faktorregel kann Stammfunktion direkt angegeben werden:

4  $\sigma$  4  $F(x) = \frac{1}{2} \cdot \frac{3}{4} (2x-1)^{\frac{4}{3}} = \frac{3}{8} (2x-1)^{\frac{4}{3}}$  Ableitung liefert die Überprüfung, ob Stammfunktion

korrekt an gegeben wurde:

$$
F'(x) = \frac{3}{8} \cdot \frac{4}{3} \cdot 2 \cdot (2x - 1)^{\frac{1}{3}} = (2x - 1)^{\frac{1}{3}} = \sqrt[3]{2x - 1}
$$

d  $f(x) = \frac{x^3 - x^2 - 5x + 8}{x^2 + x - 2}$  $=\frac{x^3 - x^2 - 5x + x^2 - 5x}{x^2 + x - 2}$ 

Da der Grad des Zählerpolynoms größer ist als der Grad des Nennerpolynoms muss zuerst eine Polynomdivision durchgeführt werden.

Dann kann ich den ganzrationalen Teil und gebroche nrationeln Teil seperat aufleiten:

Polynomialvision liefert: 
$$
\frac{x^3 - x^2 - 5x + 8}{x^2 + x - 2} = x - 2 + \frac{-x + 4}{x^2 + x - 2}
$$

Die Stammfunktion vom ganzrationalen Teil kann direkt angegeben werden.

Bei  $\frac{-x+4}{x^2+x-2}$  muss Partialbruchzerlegu  $x^2 + x$  $-x+$  $+ x$ ng angewendet werden.

Der Nenner muss dazu in Linearfaktoren zerlegt werden. Entweder mit Hilfe der *p*, *q* − *Formel* oder durch direkt Angeben:

 $\frac{4}{\epsilon} = \frac{-x+4}{\epsilon}$  Da nur einfache reelle Nullstellen vor  $x^2 + x - 2$   $(x-1)(x+2)$  $x+4$   $-x$  $\frac{-x+4}{x^2+x-2} = \frac{-x+4}{(x-1)(x+2)}$  Da nur einfache reelle Nullstellen vorliegen, gilt folgender Ansatz: 4  $A \t B \t A(x+2) + B(x-1) \t Ax+2$  $(x-1)(x+2)$   $x-1$   $x+2$   $(x-1)(x+2)$   $(x-1)(x+2)$  $\frac{x(A+B) + 2A - B}{(x-1)(x+2)}$  Koeffizientenvergleich liefert:  $I.A + B = -1$  $II.2A - B = 4$  $\rightarrow$  3A = 3  $\rightarrow$  A = 1  $\rightarrow$  B = -2 Somit gilt:  $f(x) = x - 2 + \frac{1}{x - 1} - \frac{2}{x + 2}$  Stammfunktion kann direkt angegeben werden:  $x+4$  *A B*  $A(x+2)+B(x-1)$   $Ax+2A+Bx-B$  $(x-1)(x+2)$   $x-1$   $x+2$   $(x-1)(x+2)$   $(x-1)(x+2)$  $=\frac{x(A+B)+2A-}{(x-1)(x+2)}$  $\frac{-x+4}{-x+2} = \frac{A}{-x} + \frac{B}{-x} = \frac{A(x+2)+B(x-1)}{+x+2} = \frac{Ax+2A+Bx-1}{-x+2}$  $(-1)(x+2)$   $x-1$   $x+2$   $(x-1)(x+2)$   $(x-1)(x+2)$  $x-1$  *x*  $-2 + \frac{1}{\cdot}$  $-1$   $x+$ 

$$
F(x) = \frac{1}{2}x^2 - 2x + \ln|x-1| - 2\ln|x+2|.
$$

 $a) f(x) = 5x \cdot e^{-\frac{1}{2}x^2}$ 

Zuerst müssen die Wendestellen bestimmt werden. Benötige dafür die ersten drei Ableitungen:

$$
f'(x) = 5 \cdot e^{-\frac{1}{2}x^2} + 5x \cdot e^{-\frac{1}{2}x^2} \cdot (-x) = e^{-\frac{1}{2}x^2} (5 - 5x^2)
$$
  
\n
$$
f''(x) = e^{-\frac{1}{2}x^2} \cdot (-10x) + e^{-\frac{1}{2}x^2} \cdot (5 - 5x^2) \cdot (-x)
$$
  
\n
$$
= e^{-\frac{1}{2}x^2} (-10x - 5x + 5x^3) = e^{-\frac{1}{2}x^2} (-15x + 5x^3) = e^{-\frac{1}{2}x^2} (5x^3 - 15x)
$$
  
\n
$$
f'''(x) = e^{-\frac{1}{2}x^2} (15x^2 - 15) + e^{-\frac{1}{2}x^2} (5x^3 - 15x) \cdot (-x)
$$
  
\n
$$
= e^{-\frac{1}{2}x^2} (15x^2 - 15) + e^{-\frac{1}{2}x^2} (-5x^4 + 15x^2) = e^{-\frac{1}{2}x^2} (-5x^4 + 30x^2 - 15)
$$

Notwendige Bedingung für das Vorhandensein eines Wendepunktes  $f''(x) = 0$ :

 $0 = e^{-\frac{1}{2}x^2} (5x^3 - 15x)$  Ein Produkt wird 0, wenn einer der Faktoren 0 wird.

Der erste Faktor kann nicht 0 werden, beschränke mich bei der Untersuchung deshalb auf den zweiten Faktor:

$$
0 = 5x^3 - 15x = x(5x^2 - 15)
$$
Ein Product wird 0, wenn einer der Faktoren 0 wird:  

$$
x_1 = 0 \lor x_{2,3} = +\sqrt{3}
$$

Hinreichende Bedingung für das Vorhandensein eines Wendepunktes  $f''(x) = 0 \wedge f'''(x) \neq 0$ :  $f'''(0) = -15 \neq 0$ 

$$
f'''(\sqrt{3}) = f'''(-\sqrt{3}) = e^{-1.5}(45 + 90 - 15) = 120e^{-1.5} \neq 0
$$

Da Fläche zwischen äußeren Wendestellen berechnet werden soll und der

Graph Punktsymmetrie zum Ursprung ist gilt:

$$
A = 2\int_{0}^{\sqrt{3}} 5x \cdot e^{-\frac{1}{2}x^{2}} dx = 2[-5 \cdot e^{-\frac{1}{2}x^{2}}]_{0}^{\sqrt{3}} = 2(-5e^{-1.5} - (-5)) = 2(-5e^{-1.5} + 5) = -10e^{-1.5} + 10 = 7,7FE.
$$

0 1 11 ² ²² 2 22 0 0 0 1 1 11 ² ²² 2 2 22 0 00 0 ) () () 5 [5 ] 5 5 Für entsteht ein Uneigentliches Integral, für das gilt: ( ) 5 lim 5 lim[ 5 ] lim( 5 *k k k x xk <sup>k</sup> <sup>b</sup> x x xb <sup>b</sup> b bb b f x dx f x dx x e dx e e k f x dx x e dx x e dx e e* − −− ∞ ∞ − − −− →∞ →∞ →∞ = • = − • =− + → ∞ = • = • = −• = −• ∫ ∫ ∫ ∫∫ ∫ <sup>²</sup> ) lim( 5) 055 . *b FE* →∞ − − =+=

*a*)  $x \cdot f'(x) - f(x) = 3; x > 0; f(x) > 0$ 

Um die Differentialgleichung zu lösen, wende ich das TdV-Verfahren an.

Einsetzen von 
$$
f'(x) = y' = \frac{dy}{dx}
$$
 liefert:  
\n $x \cdot \frac{dy}{dx} - y = 3 \quad |+y$   
\n $x \cdot \frac{dy}{dx} = 3 + y \quad |: dy$   
\n $\frac{x}{dx} = \frac{3 + y}{dy}$  |Kehrwert bilden  
\n $\frac{1}{x} dx = \frac{1}{3 + y} dy$  Integrieren auf beiden Seiten liefert:  
\n $\int \frac{1}{x} dx = \int \frac{1}{3 + y} dy \Leftrightarrow \ln(x) + k = \ln(3 + y)$   
\n $3 + y = xe^k$  Mit  $e^k = c$  folgt:  
\n $y = cx - 3$  ist die Lösung der Differentialgleichung.

$$
b) y' = -2x(y^2 - y); x > 0; y > 0
$$
  
\n
$$
y' = -2x(y^2 - y) | (y^2 - y), \text{ mit } y \neq 1
$$
  
\n
$$
\frac{y'}{y^2 - y} = -2x \text{ Einstein von } y' = \frac{dy}{dx} \text{ liefert:}
$$
  
\n
$$
\frac{dy}{dx} = -2x \Leftrightarrow \frac{dy}{dx(y^2 - y)} = -2x \Leftrightarrow \frac{1}{y^2 - y} dy = -2xdx \text{ Wir integrieren:}
$$
  
\n
$$
\int \frac{1}{y^2 - y} dy = \int -2xdx \text{ Vom rechten Teil kann ohne Probleme eine Stammfunktion}
$$
  
\n
$$
\text{angegeben werden. Von dem linken Teil nicht ohne weiteres. Wir führen}
$$

Partialbruchzerlegung durch. Da wir zwei einfache Nullstellen besitzen, verwenden wir folgenden Ansatz:

$$
\frac{1}{y^2 - y} = \frac{1}{y(y-1)} = \frac{A}{y} + \frac{B}{y-1} = \frac{A(y-1) + By}{y(y-1)} = \frac{Ay - A + By}{y(y-1)} = \frac{y(A+B) - A}{y(y-1)}
$$
  
Koeffizientenvergleich liefert: A = -1 und B = 1. Damit gilt:

$$
\int -\frac{1}{y} dy + \int \frac{1}{y-1} = \int -2xdx \text{ Hier lassen sich sehr einfach Stammfunktionen angeben:}
$$
  
\n
$$
-\ln y + \ln(y-1) = -x^2 + k \mid e
$$
  
\n
$$
e^{\ln \frac{1}{y}} + e^{\ln(y-1)} = e^{-x^2+k}
$$
  
\n
$$
\frac{y-1}{y} = e^{-x^2+k} \Leftrightarrow 1 - \frac{1}{y} = e^{-x^2+k} \Leftrightarrow 1 = (e^{-x^2+k} + 1)y \Leftrightarrow y = \frac{1}{e^{-x^2+k} + 1} = \frac{1}{e^{-x^2} \cdot e^{-x^2}} = \frac{1}{e^{-x^2} \cdot e^{-x^2}} = \frac{1}{e
$$

Mit  $c = e^k$  erhalten wir folgende Lösung der Differentialgleichung:  $y = f(x) = \frac{1}{-ce^{x^2}+1}$ .  $c = e^{k}$  erhalten wir folgende Lösung der Differentialgleichung:  $y = f(x) = \frac{1}{e^{x}}$  $= e^{k}$  erhalten wir folgende Lösung der Differentialgleichung:  $y = f(x) = \frac{1}{-ce^{x^2} + 1}$ 

## a) Die Lösung kann sehr einfach mit einem Baumdiagramm gelöst werden:

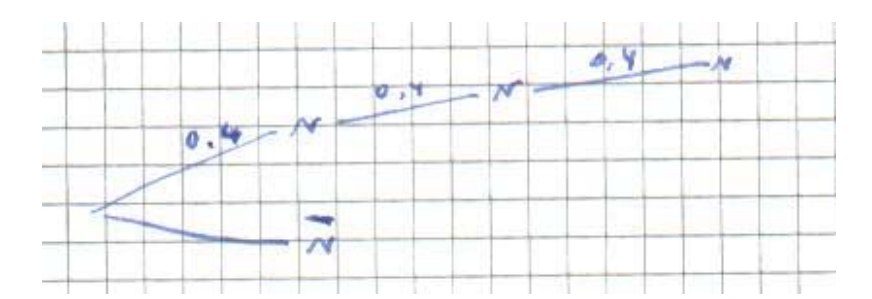

Mit Hilfe der ersten Pfadregel folgt:

 $P(A) = 0, 4^3 = 0, 064$ 

Die Wahrscheinlichkeit für das Ereignis A beträgt daher 6,4%.

Für das Ereignis B gilt:

$$
P(B) = P(X \ge 3)
$$

Da nur zwei Ereignisse auftreten können, liegt eine Bernoulli-Kette vor mit  $n = 5$  und  $p = 0, 2$  vor. Damit gilt:

$$
P(X \ge 3) = 1 - P(X \le 2) = 1 - \sum_{i=0}^{2} B(5; 0, 2; i) = \sum_{i=3}^{5} B(5; 0, 2; i) = 1 - 0,94208 = 0,05792
$$

Die Wahrscheinlichkeit für das Ereignis B beträgt damit 5,792%.

b) Ein Aufstellen eines geeigneten Baumdiagramms liefert sofort die Lösung.

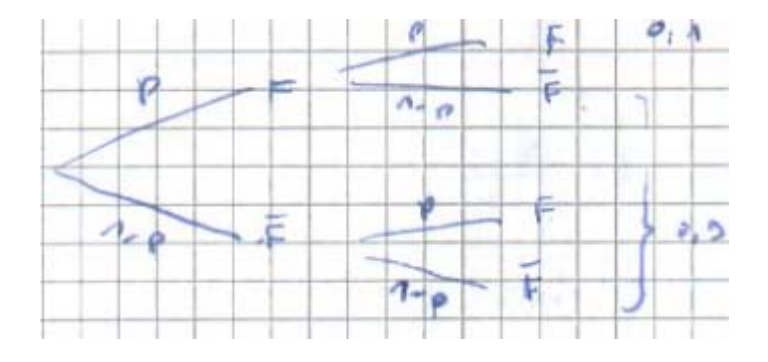

Das Ereignis F lautet. F: "Das Gepäckstück erreicht den Flughafen Frankfurt.

Nun kann direkt über dieses Ereignis gegangen werden. Wir kennen die Wahrscheinlichkeit, dass von zufällig zwei herausgegriffenen Gepäckstücken mindestens eins nicht den Flughaben Frankfurt als Zielflughafen besitzt. Hierfür müssten wir drei Pfade berücksichtigen:

$$
p(1-p) + p(1-p) + (1-p)^2 = 0,9
$$
  
2p(1-p) + (1-p)^2 = 0,9  
2p-2p^2+1-2p+p^2 = 0,9  
-p^2 = -0,1 \Leftrightarrow p^2 = 0,1 \Leftrightarrow p = 0,316

4.

Der schnellste Weg führt über das Gegenereignis zum Ziel:

$$
p^2 = 0, 1 \Leftrightarrow p = 0, 316
$$

Damit beträgt die Wahrscheinlichkeit, dass ein zufällig ausgewähltes Gepäckstück den Flughaben Frankfurt als Zielflughafen besitzt 31,6%.

c) Benötige zuerst eine Wahrscheinlichkeitsverteilung.

Aus dem Text kann folgendes Baumdiagramm hergeleitet werden:

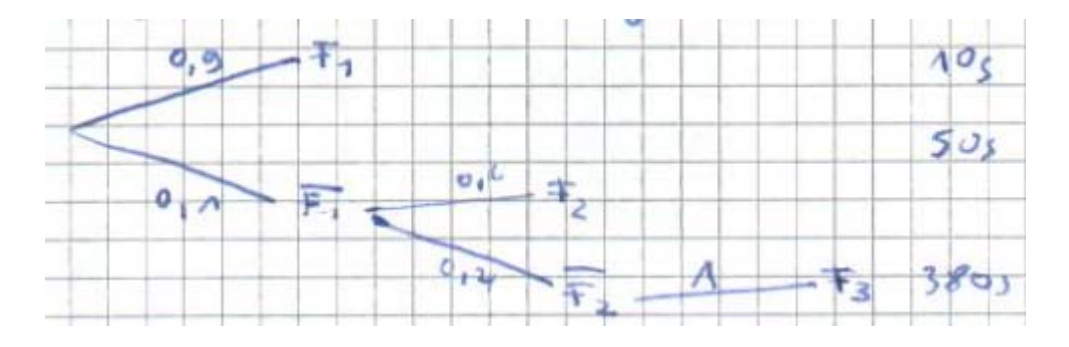

Darstellung der Wahrscheinlichkeitsverteilung:

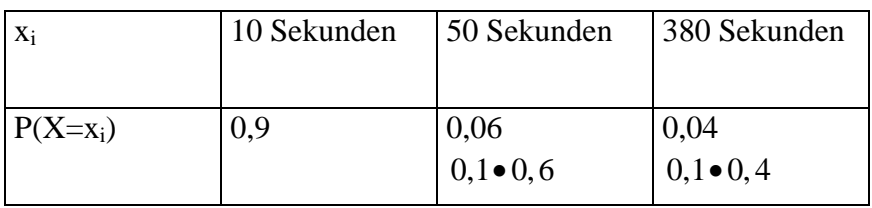

Berechnen mit Hilfe dieser Wahrscheinlichkeitsverteilung nun den gesuchten Erwartungswert:

$$
E(X) = \mu = \sum_{i=0}^{n} x_i \bullet P(X = x_i) = 10 \bullet 0, 9 + 50 \bullet 0, 06 + 380 \bullet 0, 04 = 27, 2
$$

Die zu erwartende Kontrollzeit beträgt ungefähr 27, 2 Sekunde n.

) Die Wahrscheinlichkeit ist normalverteilt. *d*

Wende also die stetige Zufallsgröße an. Stetig deshalb, weil die Gepäckstücke auch Gewichte mit Dezimalzahlen annehmen können. Damit gilt:

$$
P(14 \le X \le 16) = \phi(\frac{16 - 15}{3}) - \phi(\frac{14 - 15}{3}) = \phi(\frac{1}{3}) - \phi(-\frac{1}{3}) = \phi(\frac{1}{3}) - (1 - \phi(\frac{1}{3}))
$$
  
=  $\phi(\frac{1}{3}) - 1 + \phi(\frac{1}{3}) = 2\phi(\frac{1}{3}) - 1 = 0,6293 - 0,3707 = 0,2586$ 

Die Wahrscheinlichkeit beträgt daher 25,86%.

) Es handelt sich um ein Bernoulli-Experimente, da es nur zwei Ereignisse gibt. *a* Dabei gilt:  $n = 5$ ;  $p = 0, 6$ .

Somit muss  $P(X > 3)$  berechnet werden:

$$
P(X > 3) = 1 - P(X \ge 3) = 1 - \sum_{i=0}^{3} B(5; 0, 6; i) = \sum_{i=4}^{5} B(5; 0, 6; i)
$$

 $= 1 - 0,66304 = 0,33696$ 

Die Wahrscheinlichkeit beträgt ungefähr 33,696 %.

) Es handelt sich um eine Drei-Mindestens-Aufgabe. *b*

Gehe über das Gegenereignis, dass der Schütze nicht mehr als drei mal trifft.

Dies ist  $1 - 0,33696 = 0,66304$ . Damit gilt:

$$
1-0,66304^{n} > 0,8 \Leftrightarrow -0,66304^{n} > -0,2
$$
  

$$
\Leftrightarrow 0,66304^{n} < 0,2 \Leftrightarrow n > \frac{\lg 0,2}{\lg 0,66304}
$$

 $n > 5,603$ 

Er muss als mindestens 6 Schüsse durchführen.

 $c$ ) Da die Wahrscheinlichkeit  $p$  unbekannt ist, verwende ich die gröbere Abschätzung der Ungleichung von Tschebyschew.

$$
P(|H_n - p| \ge \varepsilon) \le \frac{1}{4n\varepsilon^2}
$$
 Einstein liefert:  
\n
$$
P(|H_n - p| \le 0, 01) \ge 1 - \frac{1}{4n \cdot 0, 01^2} > 0, 8
$$
  
\n
$$
1 \ge 0, 8 + \frac{1}{0,0004n}
$$
  
\n
$$
0, 2 \ge \frac{1}{0,0004n} \Leftrightarrow 0, 2(0,0004n) \ge 1
$$
  
\n
$$
n \ge 12500
$$

Erst bei 12500 Schüssen kann die in der Aufgabe geforderte Vorraussagung eintreffen.